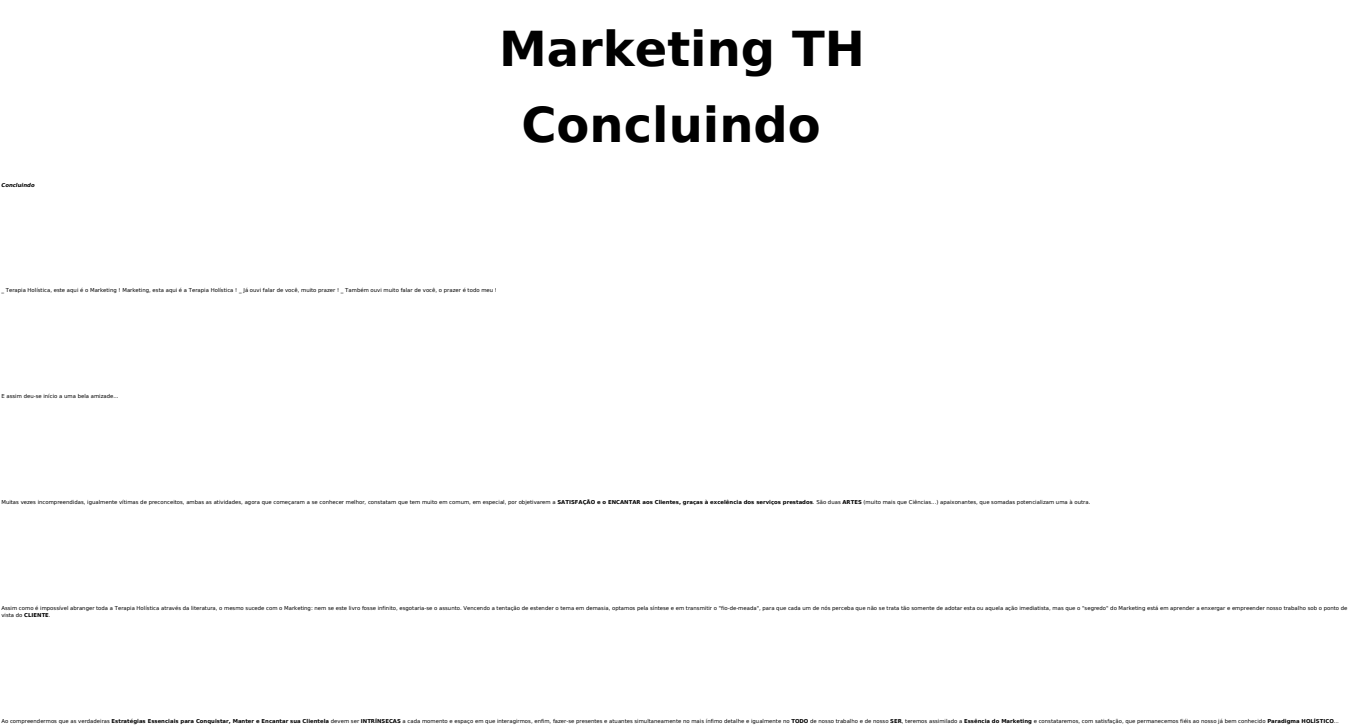

ID de solução único: #1192 Autor: : SINTE SINDICATO DOS TERAPEUTAS Última atualização: 2007-06-27 13:40